# **EATON COUNTY PURCHASE OF DEVELOPMENT RIGHTS**

- DATE: December 3, 2020
- TIME: 9:00 a.m.
- PLACE: Virtual Meeting

#### **AGENDA:**

- 1. Call to Order
- 2. Introductions/Roll Call
- 3. Approval of November 6, 2020 minutes
- 4. Ranking/Scoring Landowner applications
- 5. Future meeting(s)
- 6. Public Comment
- 7. Adjourn

**Due to coronavirus concerns, this public meeting is being held in a Zoom meeting format.** 

**To participate, please use this meeting link: https://us02web.zoom.us/j/87273154313**

**The public may also participate by telephone using either of the toll-free numbers provided 1-888-788-0099 or 1-877-853-5247** 

**When prompted enter meeting ID number 872 7315 4313** 

**Please see below for more Zoom information/instruction** 

## **Zoom Webinar Purchase of Development Rights Program Committee Virtual Meeting December 3, 2020 9:00 a.m.**

#### **Participate By Using Zoom App**

- **1.** Go to the following link to join the meeting: **https://us02web.zoom.us/j/87273154313** This link will also be available on the meeting agenda posted on the Eaton County website.
- 2. Installing the program

On an Pad, iPhone or Android device:

You will be prompted to download the Zoom App. Download and install the app.

On a PC:

an .exe file such as "Zoom\_e170a223d08eff74.exe" will download. Click on the .exe file and follow the prompts to install. You may have to allow the program to run.

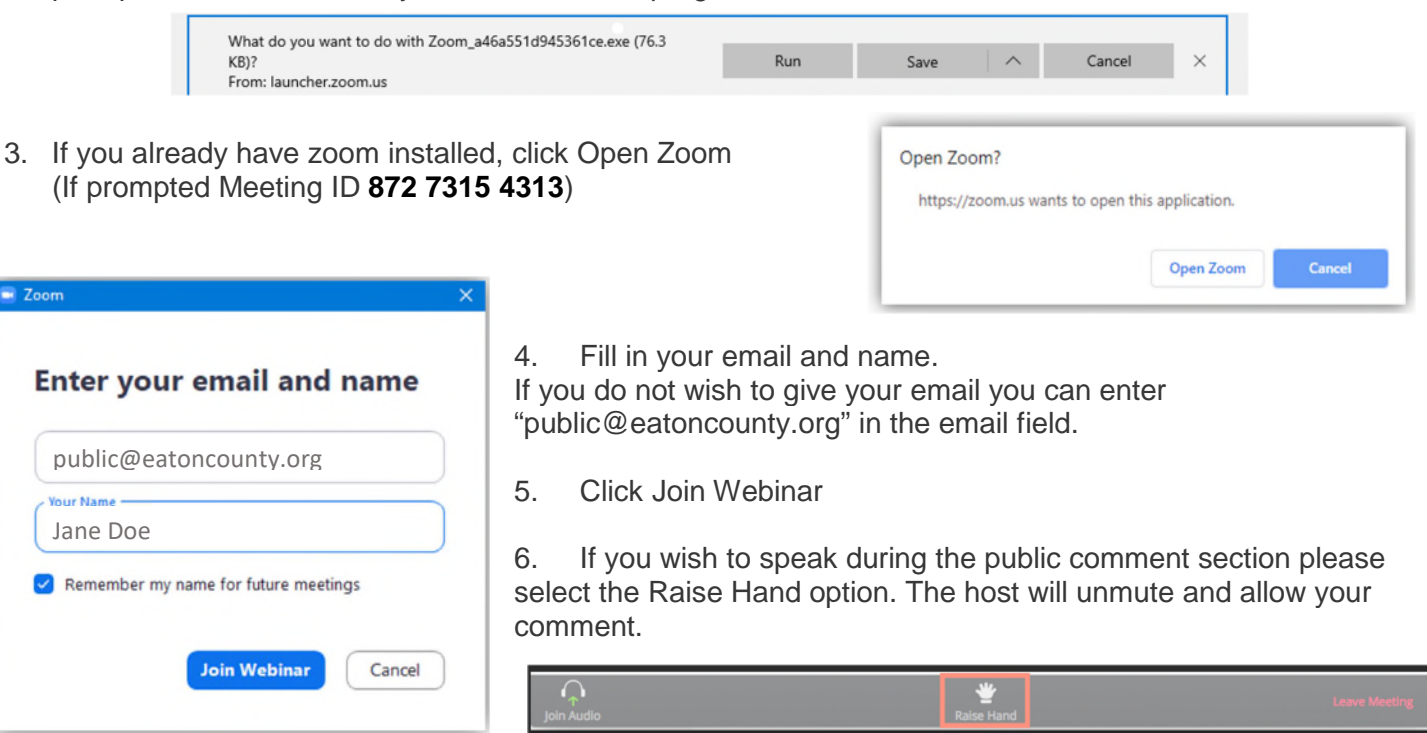

### **Participate By Calling In By Phone - Audio Only**

- 1. Dial a Toll Free number: **1-888-788-0099 or 1-877-853-5247**
- 2. When asked for the Meeting ID enter: **872 7315 4313**
- 3. At the participant ID press **#** to skip
- 4. If the meeting has not started, you will be placed in the waiting room for the meeting to begin.

#### **Phone controls for participants**

The following command can be entered using your phone's dial pad while in a Zoom meeting.

\* 9 - Raise hand

You will only be allowed to speak when called upon during public comment. The host will unmute your phone and lower your hand when called upon.